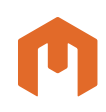

### **MIRION TECHNOLOGIES**

- Industry standard Microsoft<sup>®</sup> SQL Express Server based system for improved security and easy integration with facility database(s)
- Extensive reporting capability (including report customization)
- Local storage of ~40,000<sup>\*</sup> complete measurement results in a SQL database
- Easy access to local monitor data with Web Browser\*\* accessible predefined monitoring reports which are available either at the monitor or at any authorized networked computer
- Compatible with Argos<sup>™-3/-5</sup>, Sirius™-5, GEM™-5 (Serial Bus only) and Cronos®-4/-11 Monitors running CANBERRA Monitor Software Version 8.01 or later and with Argos-2 /-4, Sirius-2/-4 and GEM-5 (Parallel Bus) Monitors running CANBERRA Monitor Software Version 8.03 or later
- Reports can be saved as Adobe® Acrobat® (PDF) or as MS Excel (XLS) files for simplified data storage and sharing of information

\*Or ~20,000 two sided measurements. \*\*MS Internet Explorer 6.0 or later.

# Contamination Monitor – Features **Local Database Option**

### **Overview**

The Local Database option provides useful information at a glance to quickly monitor the effectiveness of a contamination control program.

Pre-defined database queries (reports) are provided for commonly requested information. These queries are available via Web Browser\*\* either locally at the monitor or remotely at any authorized networked computer.

Using standard database methods/ tools, the local database information can be queried for monitor data that can be folded into a corporate wide

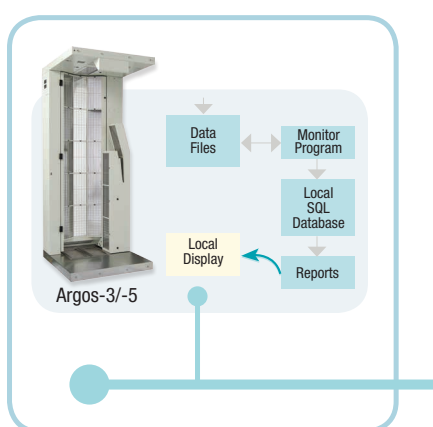

RP database for additional reporting and tracking.

### **The Local Database Option provides the following:**

- Database Engine, Client Components, Management Studio Express and Reporting Services.
- Data Access (ODBC).
- A single local SQL database with a capacity of 4 GB.
- Predefined Reports which are accessible locally or remotely via web browser (Microsoft Internet Explorer 6.0 or above) or via CANBERRA's CRemote (Version 1.05 or above) application.

### **Functionality**

### **Data Storage**

All relevant contamination monitoring data from the instrument is inserted into the database as each measurement and update is performed. This includes instrument calibration data, monitoring results, background updates, monitor service events, etc.

### **Maintenance**

An automated procedure maintains the database records and dynamic tables to prevent the loss of data storage capacity and to support sustained system operation. A total of approximately ~40,000 complete measurement results are maintained in the local database. At a user specified time, or upon program startup, excess records which would hinder system operation are purged from the database, oldest first.

### **Backup**

A daily database backup is performed after the monitor performs its daily maintenance cycle. Backups are stored on the local machine and can be manually archived remotely.

www.canberra.com

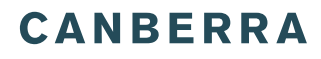

### Contamination Monitor – Local Database Option

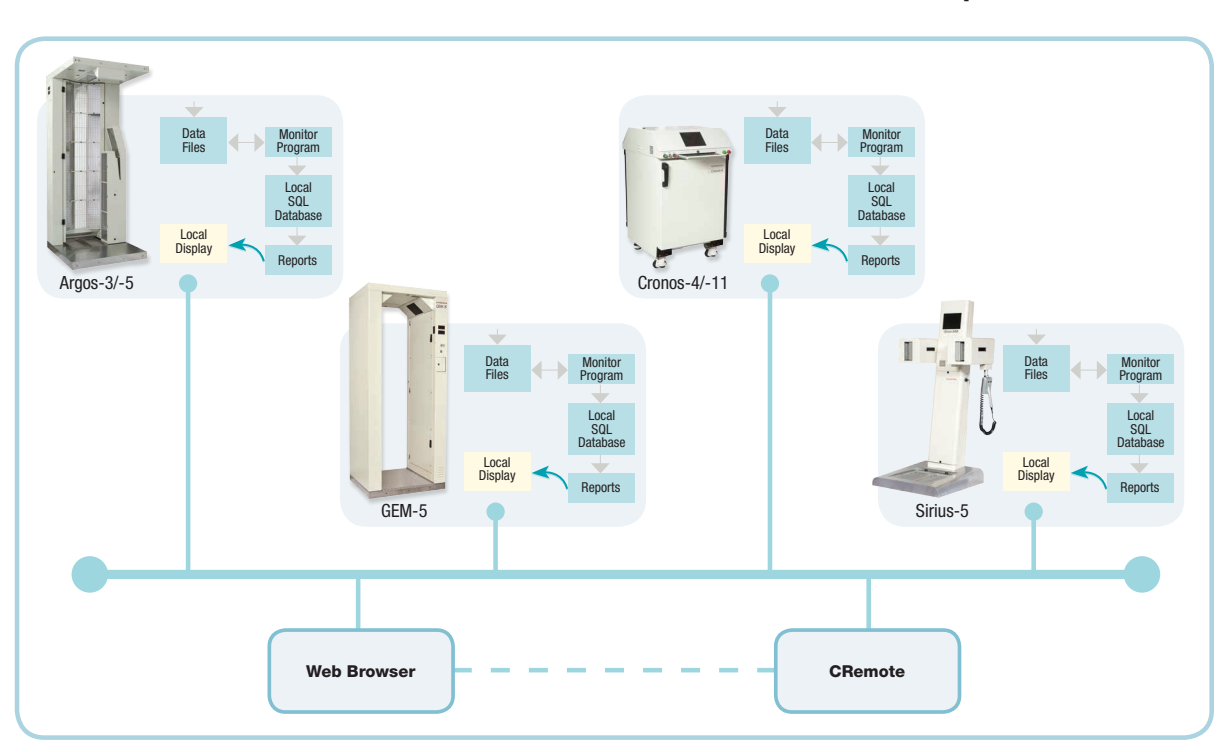

**Figure 1 – Local Database Support Option Overview**

### **Archiving**

The archiving of backups requires remote storage; either a USB memory device or via an Ethernet connection to a remote drive on the LAN or a central database.

#### **Reports**

A number of predefined reports are provided with the Local Database Option. Main reports are available covering the following areas:

- Result details over a selected period of time
- Summary of clean/contaminated events over a period of time
- Background trends
- Service event list for Monitor
- Result data for optional Argos or Sirius frisker
- Models list supported by installed Monitor software version
- Specifically selected model details
- List of data based on Types and Results selected
- Listing of factory and customer-entered calibration sources
- Computer information history

Where additional information may be desired, a series of detail reports are also available.

The predefined CANBERRA designed reports can be accessed via a default Web browser (Microsoft Internet Explorer 6.0 or above) on the local Contamination Monitor and/or from other computers on the LAN or via CRemote.

The report interface allows the user to tailor the reports (e.g. measurement type, date range, etc.) and to output to an Adobe Acrobat (PDF) file or MS-Excel (XLS) file or to a local Windows® printer).

### **CRemote Integration**

The SQL reporting feature has been directly integrated into CRemote Version 1.05 and above. An Information Choice selection button called "DB Reports" is made available to launch the default web browser to access the Reports Home Page for the selected monitor.

# Contamination Monitor – Local Database Option

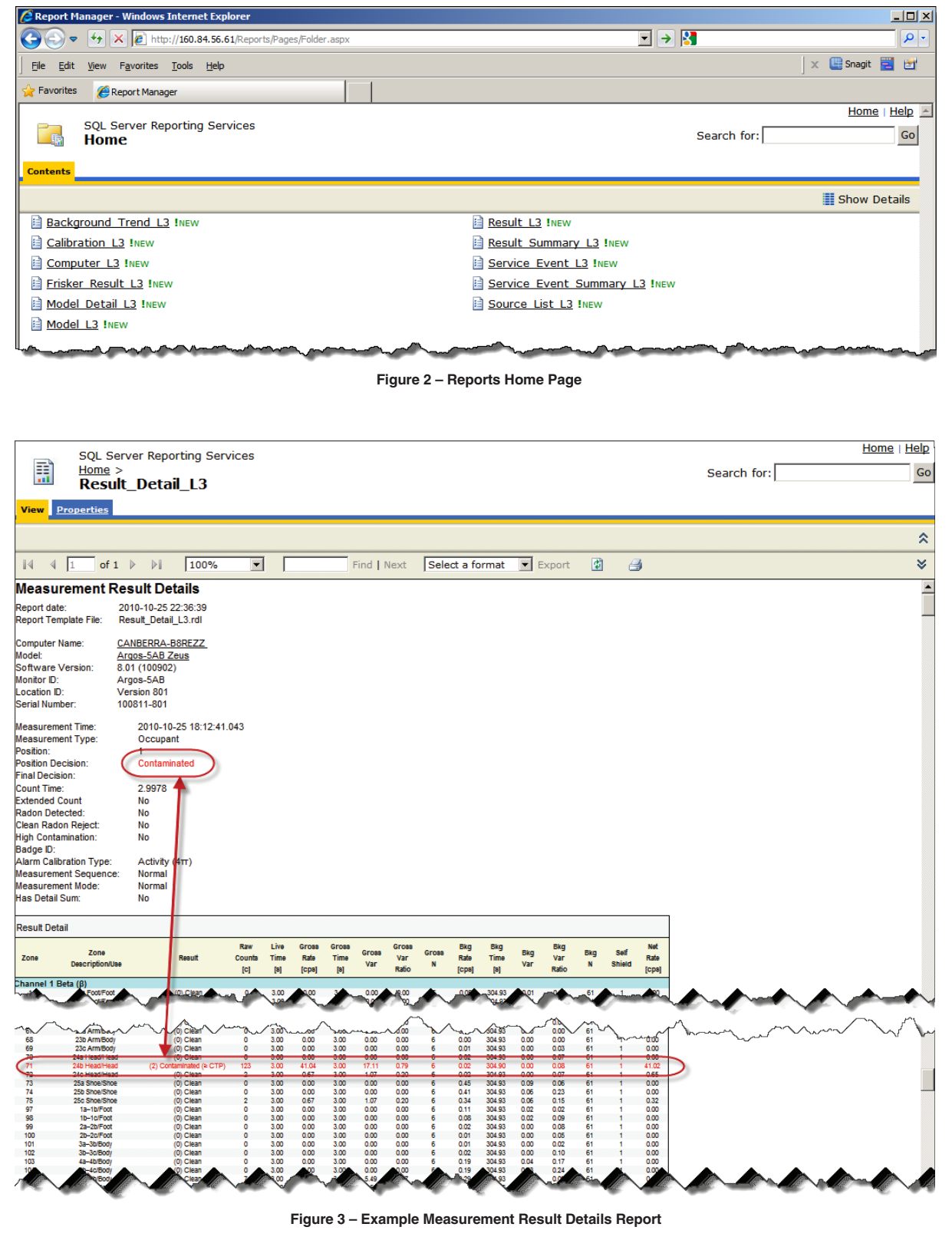

## Contamination Monitor – Local Database Option

### ORDERING INFORMATION

**SOFT-LDB**: Loc.Database Support;Factory Installed Provides local database support for a new CANBERRA Contamination monitor

**SOFT-LDB-KIT**: Loc.Database Support;Field Install. Kit

Provides local database support for an existing compatible CANBERRA Contamination monitor:

• Automated procedure for installation in the field • Includes latest CANBERRA SOFT-MON-SERIAL or SOFT-MONITOR application software (Version 8.01 or above for Serial Bus monitors and Version 8.03 or above for Parallel Bus monitors respectively) and latest Operating System Image (Version 3 or above)

#### **Prerequisite:**

• Existing Monitor's Windows XP PC must be update-able (contact local CANBERRA Service affiliate to confirm)

**SOFT-LDB-KITPC-A**: Loc.Database Supp.;Field Instal. Kit w/PC

Provides local database support for an existing CANBERRA Contamination monitor (Argos-3/-5 or Cronos-4/-11):

- Factory configured Windows XP PC (SCN 814380)
- Includes latest CANBERRA SOFT-MON-SERIAL application software (Version 8.01 or above) and latest Operating System Image (Version 3 or above)

**SOFT-LDB-KITPC-AP**: Loc.Database Supp.;Field Instal. Kit w/PC

Provides local database support for an existing CANBERRA Contamination monitor (Argos-2/-4 or Sirius-2/-4):

- Factory configured Windows XP PC (SCN 814370)
- Includes latest CANBERRA SOFT-MONITOR application software (Version 8.03 or above) and latest Operating System Image (Version 3 or above)

**SOFT-LDB-KITPC-G**: Loc.Database Supp.;Field Instal. Kit w/PC

Provides local database support for an existing CANBERRA Contamination monitor (GEM-5 Serial, GEM-5M):

- Factory configured Windows XP PC (SCN 814410)
- Includes latest CANBERRA SOFT-MON-SERIAL application software (Version 8.01 or above) and latest Operating System Image (Version 3 or above)

**SOFT-LDB-KITPC-GP**: Loc.Database Supp.;Field Instal. Kit w/PC

Provides local database support for an existing CANBERRA Contamination monitor (GEM-5 Parallel):

- Factory configured Windows XP PC (SCN 814360)
- Includes latest CANBERRA SOFT-MONITOR application software (Version 8.03 or above) and latest Operating System Image (Version 3 or above)

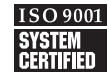

Argos, GEM, Sirius and Cronos are trademarks and/or registered trademarks of Mirion Technologies, Inc. and/or its affiliates in the United States and/or other countries.

All other trademarks are the property of their respective owners.

©2017 Mirion Technologies (Canberra), Inc. All rights reserved.

Copyright ©2017 Mirion Technologies, Inc. or its affiliates. All rights reserved. Mirion, the Mirion logo, and other trade names of Mirion products listed herein are registered trademarks or trademarks of Mirion Technologies, Inc. or its affiliates in the United States and other countries. Third party trademarks mentioned are the property of their respective owners.

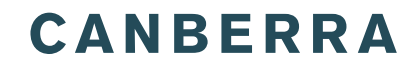